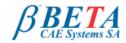

# New software version release announcement July 1st, 2011

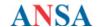

# BETA CAE Systems S.A. announces the release of ANSA v13.1.4 with important code corrections

The official software release is comprised by the latest ansa\_v13.1.4 files that reside in the server at the time of this announcement. These replace any pre-releases and files downloaded prior to July 1st. 2011

Don't miss Known issues resolved Compatibility **Documentation** 

**Download** 

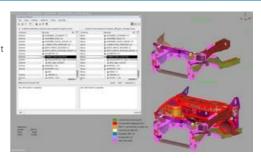

#### Don't miss

- A Service Pack of the CAD files translation libraries is applied to the latest CAD data to ANSA translators that are based on the CT libraries. This Service Pack, CT-2011-SP1, fixes several translation issues.
- In the rare case that the CAD data to ANSA translator, with the latest translation libraries, does not run under a Microsoft Windows system, this is because this system is not updated with some specific Microsoft patches. In such a case, please, contact our Customers Service in order to be advised in detail.

For more details about the new software features, enhancements and corrections please, refer to the Release Notes document.

Go to Top

#### Known issues resolved

- CAD Translators: Wrong path of the translated .CATProduct in conjunction with 'output file' and 'flatten assemblies; options
- CAD Translators: Improvements and correction in middle surface extraction by the SKIN function
- Automatic definition of connection points on Holes
- Windows platforms: abnormal exit if reselect while in 'Divide Face' function
- Wrongly oriented Beam elements created by the Multi-Cut function when the 'Equivalent box' option was enabled
- Map Volume Mesh generation was impossible on frozen faces with missing rounding areas Wrong calculation of Squish solid mesh criterion for angles greater than 90 degrees
- Malfunction of Includes Manager regarding visibility control, Includes structure order and deletion
- Long delay in deletion of mass elements through the DB-Browser
- Malfunction of numbering special rules on frozen IDs Application of the 'Empty' function on Set
- Connectors: Wrong representation creation when using RBE2 interfaces only Material DB: Copy from List to DB
- Pedestrian Safety Tool: inclined areas might lead to wrong positioning of the headform NASTRAN: did not export CFAST elements with the MODEL option enabled
- Abaqus: abnormal termination if importing CONNECTOR DAMAGE INITIATION and DEPENDENCIES parameter was missing
- Abaqus: improper export of MOTION keyword if the DOF=3
- Abaqus: wrong import-export of the PRINT parameter of \*CONSTRAINT CONTROLS
- PAM-CRASH: Solid penta6 elements, were wrongly read LS-Dyna: impossible visualization of Cross Section created by script
- MORPH: malfunction of the Box-in-Box morphing; the Inner box followed the movement of outer box with lag

and more..

For more details about the new software features, enhancements and corrections please, refer to the Release Notes document.

Go to Top

### Compatibility

ANSA files saved by version 13.1.4 can be opened by all 13.1.x versions, but not by earlier ones

### Documentation

# Release Notes

For more details about the new software features, enhancements and corrections please, refer to the "ansa\_v13.1.4\_release\_notes" pdf document, that can be downloaded separately. This can be also reached by the "Help>Ansa documentation index" accessed by top menu bar within ANSA

Go to Top

## Download

## Where to download from

Customers who are served directly by BETA CAE Systems SA. may download the new software, examples and documentation from their account in our server. They can access their account through the user login link at our web site http://www.beta-cae.gr Contact us if you miss your account details. The [ Public ] link will give you access to the public downloads area Customers who are served by a local business agent should contact the local support channel for software distribution details.

### What to download

For the installation of the software on each platform type the following are needed:

the tar file with the respective platform name (e.g. Linux etc.), or the respective zip file for Windows and the "common" .tar or .zip file

the "tutorials and examples" .tar or .zip file

Previous software releases can be found in the sub-directory called "old".

Go to Top